# **python-quoine Documentation**

*Release 0.2.0*

**Sam McHardy**

**May 25, 2022**

## **Contents**

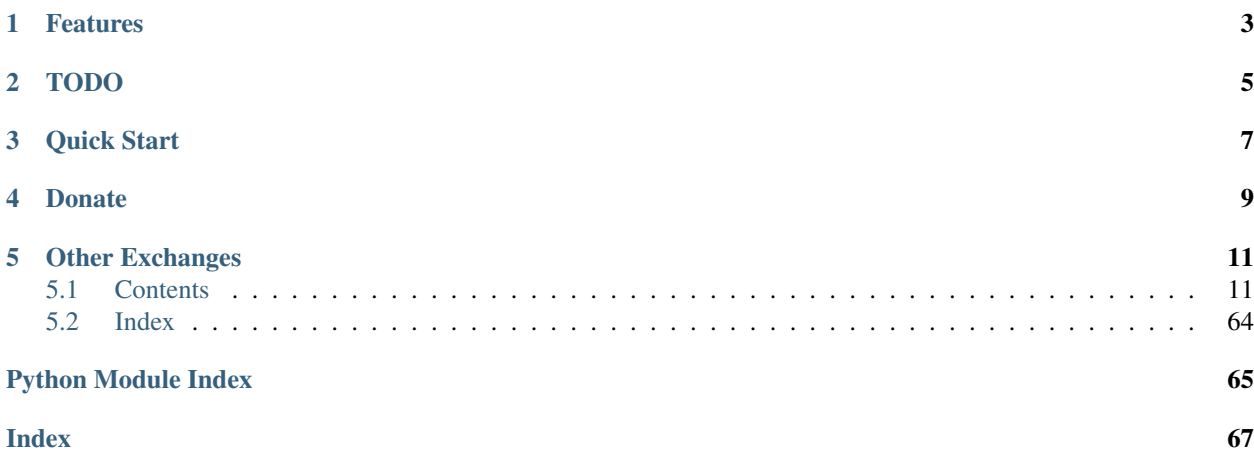

This is an unofficial Python wrapper for the [Quoinex and Qryptos exchanges REST API v2.](https://developers.quoine.com/v2) I am in no way affiliated with Quoine, Quoinex or Qryptos, use at your own risk.

PyPi <https://pypi.python.org/pypi/python-quoine>

Source code <https://github.com/sammchardy/python-quoine>

Documentation <https://python-quoine.readthedocs.io/en/latest/>

## Features

- <span id="page-6-0"></span>• Implementation of all REST endpoints.
- Simple handling of authentication
- Response exception handling
- Simple market and limit buy functions
- Margin orders for Quoinex

TODO

<span id="page-8-0"></span>• Websocket implementation

Quick Start

<span id="page-10-0"></span>Register an account with [Quoinex](https://accounts.quoinex.com/sign-up?affiliate=PAxghztC67615) or [Qryptos.](https://accounts.qryptos.com/sign-up?affiliate=PAxghztC67615)

Generate an API Key and assign relevant permissions.

pip install python-quoine

```
from quoine.client import Quoinex
client = Quoinex(api_key, api_secret)
# get products
products = client.get_products()
# get market depth
depth = client.get_order_book(product_id=products[0]['id'])
# place market buy order
order = client.create_market_buy(
   product_id=products[0]['id'],
   quantity='100',
   price_range='0.01')
# get list of filled orders
filled_orders = client.get_orders(status=client.STATUS_FILLED)
```
For more [check out the documentation.](https://python-quoine.readthedocs.io/en/latest/)

Donate

<span id="page-12-0"></span>If this library helped you out feel free to donate.

- ETH: 0x79c9A113d63B6AC024c1AAae6f6419721C3611A3
- NEO: AVJB4ZgN7VgSUtArCt94y7ZYT6d5NDfpBo
- BTC: 1Dknp6L6oRZrHDECRedihPzx2sSfmvEBys

## Other Exchanges

<span id="page-14-0"></span>If you use [Binance](https://www.binance.com/?ref=10099792) check out my [python-binance](https://github.com/sammchardy/python-binance) library. If you use [Kucoin](https://www.kucoin.com/#/?r=E42cWB) check out my [python-kucoin](https://github.com/sammchardy/python-kucoin) library. If you use [IDEX](https://idex.market) check out my [python-idex](https://github.com/sammchardy/python-idex) library.

## <span id="page-14-1"></span>**5.1 Contents**

## **5.1.1 Getting Started**

## **Installation**

python-quoine is available on [PYPI.](https://pypi.python.org/pypi/python-quoine/) Install with pip:

pip install python-quoine

## **Register on Quoinex**

Firstly register an account with [Quoinex](https://accounts.quoinex.com/sign-up?affiliate=PAxghztC67615) or [Qryptos.](https://accounts.qryptos.com/sign-up?affiliate=PAxghztC67615)

## **Generate an API Key**

To use signed account methods you are required to [create an API Key.](https://accounts.quoinex.com/settings/api-token)

Note Qryptos and Quoinex have different API Keys.

## **Initialise the client**

Pass your API Token Id and Secret

Import the client you want to use, the methods available are the same.

```
from quoine.client import Quoinex, Qryptos
quoinex_client = Quoinex(quoinex_api_token_id, quoinex_api_secret)
qryptos_client = Qryptos(qryptos_api_token_id, qryptos_api_secret)
# optionally pass a language parameter
# ie en, en-us
qryptos_client = Qryptos(api_token_id, api_secret, language='zh')
# optionally pass a vendor id if applicable
qryptos_client = Qryptos(api_token_id, api_secret, vendor_id='vendor_id')
```
## **API Rate Limit**

API users should not make more than 300 requests per 5 minute.

Requests that go beyond the limit will return with a 429 status

## **Pagination**

{

}

Some API requesting lists will be paginated with the following format:

```
"models": [ "<json objects>" ],
"current_page": "<current page>",
"total_pages": "<number of pages>"
```
The default number of items returned is 20. To get more, you can specify parameter *limit*. Note that the maximum number of items that can be returned at a time is 1000

To get the next page use the *page* parameter.

## **5.1.2 Constants**

Quoine defines constants for Order Types, Order Side and Order Status. These are accessible from the Quoinex or Qryptos classes.

```
SIDE BUY = 'buy'
SIDE_SELL = 'sell'
STATUS_FILLED = 'filled'
STATUS_LIVE = 'live'
STATUS_PARTIAL = 'partially_filled'
STATUS_CANCELLED = 'cancelled'
ORDER_TYPE_LIMIT = 'limit'
ORDER_TYPE_MARKET = 'market'
ORDER_TYPE_MARKET_RANGE = 'market_with_range'
```
Use in your code like below.

```
from quoine.client import Quoinex
order_type = Quoinex.ORDER_TYPE_LIMIT
order_side = Quoinex.SIDE_BUY
```
## **5.1.3 Products Endpoints**

**class** quoine.client.**Quoinex**(*api\_token\_id*, *api\_secret*, *vendor\_id=None*, *language=None*)

```
get_order_book(product_id, full=False)
    Get order book for a product
```
<https://developers.quoine.com/#get-order-book>

Parameters

- **product\_id** (int) required
- **full** (bool) default False, optional

order\_book = client.get\_order\_book(1, full=**False**)

Returns API response

```
{
    "buy_price_levels": [
       \sqrt{2}"416.23000", # price
            "1.75000" # amount
        ],
        #...],
    "sell_price_levels": [
        \sqrt{2}"416.47000", # price
            "0.28675" # amount
        \frac{1}{2}#...]
}
```
Raises QuoineResponseException, QuoineAPIException

```
get_product(product_id)
    Get product details
```
<https://developers.quoine.com/#get-a-product>

```
Parameters product_id (int) – required
```

```
product = client.get_product(1)
```
Returns list - List of product dictionaries

{

```
"id": 5,
"product_type": "CurrencyPair",
"code": "CASH",
"name": "CASH Trading",
"market_ask": "48203.05",
"market_bid": "48188.15",
"indicator": -1,
"currency": "JPY",
"currency_pair_code": "BTCJPY",
"symbol": "¥",
"fiat_minimum_withdraw": "1500.0",
"pusher_channel": "product_cash_btcjpy_5",
"taker_fee": "0.0",
"maker_fee": "0.0",
"low_market_bid": "47630.99",
"high_market_ask": "48396.71",
"volume_24h": "2915.62736652",
"last_price_24h": "48217.2",
"last_traded_price": "48203.05",
"last_traded_quantity": "1.0",
"quoted_currency": "JPY",
"base_currency": "BTC",
"exchange_rate": "0.009398151671149725"
```
Raises QuoineResponseException, QuoineAPIException

**get\_products**()

}

Get the list of all available products

<https://developers.quoine.com/#products>

products = client.get\_products()

Returns list - List of product dictionaries

```
\sqrt{2}{
   "id": 5,
   "product_type": "CurrencyPair",
   "code": "CASH",
   "name": "CASH Trading",
   "market_ask": "48203.05",
    "market_bid": "48188.15",
    "indicator": -1,
   "currency": "JPY",
    "currency_pair_code": "BTCJPY",
    "symbol": "¥",
    "fiat_minimum_withdraw": "1500.0",
    "pusher_channel": "product_cash_btcjpy_5",
   "taker_fee": "0.0",
   "maker_fee": "0.0",
   "low_market_bid": "47630.99",
    "high_market_ask": "48396.71",
    "volume_24h": "2915.627366519999999998",
```

```
"last_price_24h": "48217.2",
"last_traded_price": "48203.05",
"last_traded_quantity": "1.0",
"quoted_currency": "JPY",
"base_currency": "BTC",
"exchange_rate": "0.009398151671149725"
},
#...
```
Raises QuoineResponseException, QuoineAPIException

## **5.1.4 Executions Endpoints**

]

**class** quoine.client.**Quoinex**(*api\_token\_id*, *api\_secret*, *vendor\_id=None*, *language=None*)

```
get_executions(product_id, limit=None, page=None)
```
Get a list of recent executions from a product (Executions are sorted in DESCENDING order - Latest first)

<https://developers.quoine.com/#executions>

## Parameters

- **product\_id** (int) required
- **limit** (int) How many executions should be returned. Must be  $\leq$  1000. Default is 20
- **page** (int) From what page the executions should be returned, e.g if limit=20 and page=2, the response would start from the 21st execution. Default is 1

```
executions = client.get_executions(
   product_id=1,
    limit=200)
```
Returns API response

```
{
    "models": [
        {
            "id": 1011880,
            "quantity": "6.118954",
            "price": "409.78",
            "taker_side": "sell",
            "created_at": 1457370745
        },
        {
            "id": 1011791,
            "quantity": "1.15",
            "price": "409.12",
            "taker_side": "sell",
            "created_at": 1457365585
        }
    ],
```

```
"current_page": 2,
"total_pages": 1686
```
Raises QuoineResponseException, QuoineAPIException

**get\_executions\_since\_time**(*product\_id*, *timestamp*, *limit=None*)

Get a list of executions after a particular time (Executions are sorted in ASCENDING order)

Note this call has an optional limit parameter but no paging.

<https://developers.quoine.com/#get-executions-by-timestamp>

#### Parameters

}

- **product\_id** (int) required
- **timestamp** (int (Unix timestamps in seconds)) Only show executions at or after this timestamp
- **limit** (int) How many executions should be returned. Must be  $\leq$  1000. Default is 20

#### **import time**

 $\lbrack$ 

]

```
since = int(time.time())executions = client.get_executions_since_time(
   product_id=1,
   timestamp=since,
   limit=50)
```
#### Returns API response

```
{
    "id": 960598,
    "quantity": "5.6",
    "price": "431.89",
    "taker_side": "buy",
    "created_at": 1456705487
},
{
    "id": 960603,
    "quantity": "0.06",
    "price": "431.74",
    "taker_side": "buy",
    "created_at": 1456705564
}
```
Raises QuoineResponseException, QuoineAPIException

```
get_my_executions(product_id, limit=None, page=None)
     Get list of your executions by product with pagination
```
<https://developers.quoine.com/#get-your-executions>

Parameters

- **product\_id** (int) required
- **limit** (*int*) Limit execution per request
- **page** (int) Page

```
executions = client.get_my_executions(product_id=1)
```
#### Returns API response

```
{
    "models": [
        {
            "id": 1001232,
            "quantity": "0.37153179",
            "price": "390.0",
            "taker_side": "sell",
            "my_side": "sell",
            "created_at": 1457193798
        }
    ],
    "current_page": 1,
    "total_pages": 2
}
```
Raises QuoineResponseException, QuoineAPIException

## **5.1.5 Interest Rates Endpoints**

**class** quoine.client.**Quoinex**(*api\_token\_id*, *api\_secret*, *vendor\_id=None*, *language=None*)

```
get_interest_rate_ladder(currency)
```
Get a list of executions after a particular time (Executions are sorted in ASCENDING order)

<https://developers.quoine.com/#interest-rates>

Parameters currency (string) - required (i.e. USD)

ladder = client.get\_interest\_rate\_ladder(currency='USD')

Returns API response

```
{
    "bids": [
         \lceil"0.00020",
              "23617.81698"
         ],
         [
              "0.00040",
              "50050.42000"
         ],
         \lfloor"0.00050",
```

```
"100000.00000"
        ]
    ],
    "asks": [
    ]
}
```
Raises QuoineResponseException, QuoineAPIException

## **5.1.6 Order Endpoints**

**class** quoine.client.**Quoinex**(*api\_token\_id*, *api\_secret*, *vendor\_id=None*, *language=None*)

```
cancel_order(order_id)
```
Cancel an order

<https://developers.quoine.com/#cancel-an-order>

```
Parameters order_id (int) – required
```
result = client.cancel\_order(order\_id=2157479)

Returns API response

```
{
    "id": 2157474,
   "order_type": "limit",
   "quantity": "0.01",
   "disc_quantity": "0.0",
   "iceberg_total_quantity": "0.0",
   "side": "sell",
   "filled_quantity": "0.0",
   "price": "500.0",
   "created_at": 1462123639,
   "updated_at": 1462123639,
   "status": "cancelled",
   "leverage_level": 1,
   "source_exchange": "QUOINE",
    "product_id": 1,
   "product_code": "CASH",
    "funding_currency": "USD",
    "currency_pair_code": "BTCUSD"
}
```
Raises QuoineResponseException, QuoineAPIException

```
create_limit_buy(product_id, quantity, price)
     Create a limit spot buy order
```
<https://developers.quoine.com/#orders>

Parameters

• **product\_id** (int) – required

- **quantity** (string) required quantity to buy or sell
- **price** (string) required price per unit of cryptocurrency

```
order = client.create_limit_buy(
   product_id=1,
   quantity='100',
   price='0.00001')
```
### Returns API response

{

}

```
"id": 2157474,
"order_type": "limit",
"quantity": "0.01",
"disc_quantity": "0.0",
"iceberg_total_quantity": "0.0",
"side": "sell",
"filled_quantity": "0.0",
"price": "500.0",
"created_at": 1462123639,
"updated_at": 1462123639,
"status": "live",
"leverage_level": 1,
"source_exchange": "QUOINE",
"product_id": 1,
"product_code": "CASH",
"funding_currency": "USD",
"currency_pair_code": "BTCUSD",
"order_fee": "0.0",
"margin_used": "0.0",
"margin_interest": "0.0",
"unwound_trade_leverage_level": null,
```
Raises QuoineResponseException, QuoineAPIException

```
create_limit_sell(product_id, quantity, price)
     Create a limit spot sell order
```
<https://developers.quoine.com/#orders>

#### Parameters

- **product\_id** (int) required
- **quantity** (string) required quantity to buy or sell
- **price** (string) required price per unit of cryptocurrency

```
order = client.create_limit_sell(
   product_id=1,
   quantity='100',
   price='0.00001')
```
#### Returns API response

```
{
    "id": 2157474,
    "order_type": "limit",
   "quantity": "0.01",
   "disc_quantity": "0.0",
   "iceberg_total_quantity": "0.0",
   "side": "sell",
   "filled_quantity": "0.0",
   "price": "500.0",
   "created_at": 1462123639,
   "updated_at": 1462123639,
   "status": "live",
   "leverage_level": 1,
    "source_exchange": "QUOINE",
    "product_id": 1,
   "product_code": "CASH",
   "funding_currency": "USD",
   "currency_pair_code": "BTCUSD",
   "order_fee": "0.0",
   "margin_used": "0.0",
    "margin_interest": "0.0",
    "unwound_trade_leverage_level": null,
}
```
Raises QuoineResponseException, QuoineAPIException

**create\_margin\_order**(*order\_type*, *product\_id*, *side*, *quantity*, *price*, *leverage\_level=2*, *price\_range=None*, *funding\_currency=None*, *order\_direction=None*) Create a leveraged margin order of type limit, market, or market with range

Only available on Quoinex

To trade at any specific leverage level, you will first need to go to margin trading dashboard, click on that leverage level and then confirm to get authorized. Or you can do it using the update\_leverage\_level function

<https://developers.quoine.com/#orders>

#### Parameters

- **order\_type** (string) required limit, market or market\_with\_range
- **product\_id** (int) required
- **side** (string) required buy or sell
- **quantity** (string) required quantity to buy or sell
- **price** (string) required price per unit of cryptocurrency
- **leverage\_level**  $(int)$  optional  $-2$ , 4, 5, 10 or 25 (default 2)
- **price\_range** (string) optional For order\_type of market\_with\_range only, slippage of the order.
- **funding** currency (string) optional Currency used to fund the trade with. Default is quoted currency

```
order = client.create_order(
    type=Quoinex.ORDER_TYPE_LIMIT
   product_id=1,
```

```
side=Quoinex.SIDE_BUY,
quantity='100',
price='0.00001')
```
Returns API response

{

}

```
"id": 2157474,
"order_type": "limit",
"quantity": "0.01",
"disc_quantity": "0.0",
"iceberg_total_quantity": "0.0",
"side": "sell",
"filled_quantity": "0.0",
"price": "500.0",
"created_at": 1462123639,
"updated_at": 1462123639,
"status": "live",
"leverage_level": 1,
"source_exchange": "QUOINE",
"product_id": 1,
"product_code": "CASH",
"funding_currency": "USD",
"currency_pair_code": "BTCUSD",
"order_fee": "0.0",
"margin_used": "0.0",
"margin_interest": "0.0",
"unwound_trade_leverage_level": null,
```
## Raises QuoineResponseException, QuoineAPIException

**create\_market\_buy**(*product\_id*, *quantity*, *price\_range=None*) Create a market spot buy order

<https://developers.quoine.com/#orders>

### Parameters

- **product\_id** (int) required
- **quantity** (string) required quantity to buy or sell
- **price\_range** (string) optional slippage of the order.

```
order = client.create_market_buy(
   product_id=1,
   quantity='100')
# place a market buy with range for slippage
order = client.create_market_buy(
   product_id=1,
   quantity='100',
   price_range='0.001')
```
### Returns API response

```
{
   "id": 2157474,
   "order_type": "limit",
   "quantity": "0.01",
   "disc_quantity": "0.0",
   "iceberg_total_quantity": "0.0",
   "side": "sell",
   "filled_quantity": "0.0",
   "price": "500.0",
   "created_at": 1462123639,
   "updated_at": 1462123639,
   "status": "live",
   "leverage_level": 1,
   "source_exchange": "QUOINE",
    "product_id": 1,
   "product_code": "CASH",
   "funding_currency": "USD",
   "currency_pair_code": "BTCUSD",
   "order_fee": "0.0",
   "margin_used": "0.0",
    "margin_interest": "0.0",
    "unwound_trade_leverage_level": null,
}
```
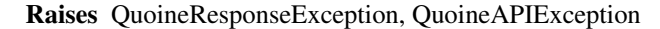

```
create_market_sell(product_id, quantity, price_range=None)
     Create a market spot sell order
```
<https://developers.quoine.com/#orders>

Parameters

- **product\_id** (int) required
- **quantity** (string) required quantity to buy or sell
- **price\_range** (string) optional slippage of the order.

```
order = client.create_market_sell(
   product_id=1,
   quantity='100')
# place a market sell with range for slippage
order = client.create_market_sell(
   product_id=1,
   quantity='100',
   price_range='0.001')
```
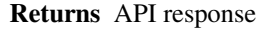

```
"id": 2157474,
"order_type": "limit",
"quantity": "0.01",
"disc_quantity": "0.0",
"iceberg_total_quantity": "0.0",
"side": "sell",
```
(continues on next page)

{

```
"filled_quantity": "0.0",
"price": "500.0",
"created_at": 1462123639,
"updated_at": 1462123639,
"status": "live",
"leverage_level": 1,
"source_exchange": "QUOINE",
"product_id": 1,
"product_code": "CASH",
"funding_currency": "USD",
"currency_pair_code": "BTCUSD",
"order_fee": "0.0",
"margin_used": "0.0",
"margin_interest": "0.0",
"unwound trade leverage level": null,
```
### Raises QuoineResponseException, QuoineAPIException

**create\_order**(*order\_type*, *product\_id*, *side*, *quantity*, *price=None*, *price\_range=None*) Create a limit, market or market with range spot order. This function gives full flexibility for spot orders.

<https://developers.quoine.com/#orders>

#### Parameters

}

- **order\_type** (string) required limit, market or market\_with\_range
- **product** id (int) required
- **side** (string) required buy or sell
- **quantity** (string) required quantity to buy or sell
- **price** (string) required price per unit of cryptocurrency
- **price\_range** (string) optional For order\_type of market\_with\_range only, slippage of the order.

```
order = client.create_order(
   type=Quoinex.ORDER_TYPE_LIMIT
   product_id=1,
   side=Quoinex.SIDE_BUY,
   quantity='100',
   price='0.00001')
```
#### Returns API response

```
"id": 2157474,
"order_type": "limit",
"quantity": "0.01",
"disc_quantity": "0.0",
"iceberg_total_quantity": "0.0",
"side": "sell",
"filled_quantity": "0.0",
"price": "500.0",
"created_at": 1462123639,
```
(continues on next page)

{

```
"updated_at": 1462123639,
    "status": "live",
    "leverage_level": 1,
    "source_exchange": "QUOINE",
    "product_id": 1,
    "product_code": "CASH",
    "funding_currency": "USD",
    "currency_pair_code": "BTCUSD",
    "order_fee": "0.0",
   "margin_used": "0.0",
    "margin_interest": "0.0",
    "unwound_trade_leverage_level": null,
}
```
Raises QuoineResponseException, QuoineAPIException

```
get_order(order_id)
```
Get an order

{

<https://developers.quoine.com/#get-an-order>

```
Parameters order_id (int) – required
```
order = client.get\_order(order\_id=2157479)

Returns API response

```
"id": 2157479,
"order_type": "limit",
"quantity": "0.01",
"disc_quantity": "0.0",
"iceberg_total_quantity": "0.0",
"side": "sell",
"filled_quantity": "0.01",
"price": "500.0",
"created_at": 1462123639,
"updated_at": 1462123639,
"status": "filled",
"leverage_level": 2,
"source_exchange": "QUOINE",
"product_id": 1,
"product_code": "CASH",
"funding_currency": "USD",
"currency_pair_code": "BTCUSD",
"order_fee": "0.0",
"margin_used": "0.0",
"margin_interest": "0.0",
"unwound_trade_leverage_level": null,
"executions": [
    {
        "id": 4566133,
        "quantity": "0.01",
        "price": "500.0",
        "taker_side": "buy",
        "my_side": "sell",
```

```
"created_at": 1465396785
         }
    \, \,}
```
Raises QuoineResponseException, QuoineAPIException

```
get_order_trades(order_id)
```
Get an orders trades

[https://developers.quoine.com/#get-an-order's-trades](https://developers.quoine.com/#get-an-order)

```
Parameters order_id(int)-required
```
trades = client.get\_order\_trades(order\_id=2157479)

Returns API response

```
\lbrack{
        "id": 57896,
        "currency_pair_code": "BTCUSD",
        "status": "closed",
        "side": "short",
        "margin_used": "0.83588",
        "open_quantity": "0.01",
        "close_quantity": "0.0",
        "quantity": "0.01",
        "leverage_level": 5,
        "product_code": "CASH",
        "product_id": 1,
        "open_price": "417.65",
        "close_price": "417.0",
        "trader_id": 3020,
        "open_pnl": "0.0",
        "close_pnl": "0.0065",
        "pnl": "0.0065",
        "stop_loss": "0.0",
        "take_profit": "0.0",
        "funding_currency": "USD",
        "created_at": 1456250726,
        "updated_at": 1456251837,
        "close_fee": "0.0",
        "total_interest": "0.02",
        "daily_interest": "0.02"
    }
]
```
Raises QuoineResponseException, QuoineAPIException

**get\_orders**(*funding\_currency=None*, *product\_id=None*, *status=None*, *with\_details=False*, *limit=None*, *page=None*) Get a list of orders using filters with pagination

<https://developers.quoine.com/#get-orders>

Parameters

- **funding** currency  $(st \text{ring})$  optional filter orders based on funding currency
- **product\_id** (int) optional filter orders based on product
- **status** (string) optional filter orders based on status
- **with\_details** (bool) optional return full order details (attributes between \*) including executions
- **limit** (int) optional page limit
- **page** (int) optional page number

```
orders = client.get orders(product id=1, limit=10)
```
Returns API response

```
{
    "models": [
        {
            "id": 2157474,
            "order_type": "limit",
            "quantity": "0.01",
            "disc_quantity": "0.0",
            "iceberg_total_quantity": "0.0",
            "side": "sell",
            "filled_quantity": "0.0",
            "price": "500.0",
            "created_at": 1462123639,
            "updated_at": 1462123639,
            "status": "live",
            "leverage_level": 1,
            "source_exchange": "QUOINE",
            "product_id": 1,
            "product_code": "CASH",
            "funding_currency": "USD",
            "currency_pair_code": "BTCUSD",
            "unwound_trade_leverage_level": null,
            "order_fee": "0.0",
            "margin_used": "0.0",
            "margin_interest": "0.0",
            "executions": []
        }
    ],
    "current_page": 1,
    "total_pages": 1
}
```
Raises QuoineResponseException, QuoineAPIException

**update\_live\_order**(*order\_id*, *quantity=None*, *price=None*) Update a live order

<https://developers.quoine.com/#edit-a-live-order>

Parameters

- **order** id (int) required
- **quantity**  $(s \text{triangle})$  optional one or both of quantity or price should be set

• **price** (string) – optional - one or both of quantity or price should be set

```
order = client.update_live_order(
   order_id=2157479,
    quantity='101',
   price='0.001')
```
Returns API response

{

```
"id": 2157474,
"order_type": "limit",
"quantity": "0.01",
"disc_quantity": "0.0",
"iceberg_total_quantity": "0.0",
"side": "sell",
"filled_quantity": "0.0",
"price": "500.0",
"created_at": 1462123639,
"updated_at": 1462123639,
"status": "cancelled",
"leverage_level": 1,
"source_exchange": "QUOINE",
"product_id": 1,
"product_code": "CASH",
"funding_currency": "USD",
"currency_pair_code": "BTCUSD"
```
Raises QuoineResponseException, QuoineAPIException

## **5.1.7 Accounts Endpoints**

}

**class** quoine.client.**Quoinex**(*api\_token\_id*, *api\_secret*, *vendor\_id=None*, *language=None*)

```
create_fiat_account(currency)
```
Create a fiat account for a currency

<https://developers.quoine.com/#create-a-fiat-account>

Parameters **currency** (string) – required

account = client.create\_fiat\_accounts(currency='USD')

### Returns API response

```
{
   "id": 5595,
    "currency": "USD",
    "currency_symbol": "$",
    "balance": "0.0",
    "pusher_channel": "user_3122_account_usd",
    "lowest_offer_interest_rate": "0.00020",
    "highest_offer_interest_rate": "0.00060",
```

```
"exchange_rate": "1.0",
"currency_type": "fiat",
"margin": "0.0",
"free_margin": "0.0"
```
Raises QuoineResponseException, QuoineAPIException

### **get\_account\_balances**()

}

Get all account balances

<https://developers.quoine.com/#get-all-account-balances>

```
account = client.get_account_balances()
```
Returns API response

```
\lceil{
        "currency": "BTC",
        "balance": "0.04925688"
    },
    {
        "currency": "USD",
        "balance": "7.17696"
    },
    {
        "currency": "JPY",
        "balance": "356.01377"
    }
]
```
Raises QuoineResponseException, QuoineAPIException

```
get_crypto_accounts()
```
 $\overline{\phantom{a}}$ 

Get list of crypto accounts

<https://developers.quoine.com/#get-crypto-accounts>

```
accounts = client.get_crypto_accounts()
```
### Returns API response

```
{
   "id": 4668,
   "balance": "4.99",
    "address": "1F25zWAQ1BAAmppNxLV3KtK6aTNhxNg5Hg",
    "currency": "BTC",
    "currency_symbol": "฿",
   "pusher_channel": "user_3020_account_btc",
   "minimum_withdraw": 0.02,
   "lowest_offer_interest_rate": "0.00049",
   "highest_offer_interest_rate": "0.05000",
```

```
"currency_type": "crypto"
    }
]
```
Raises QuoineResponseException, QuoineAPIException

```
get_fiat_accounts()
```
Get list of fiat accounts

<https://developers.quoine.com/#get-fiat-accounts>

```
accounts = client.get_fiat_accounts()
```
Returns API response

```
\lceil{
        "id": 4695,
        "currency": "USD",
        "currency_symbol": "$",
        "balance": "10000.1773",
        "pusher_channel": "user_3020_account_usd",
        "lowest_offer_interest_rate": "0.00020",
        "highest_offer_interest_rate": "0.00060",
        "exchange_rate": "1.0",
        "currency_type": "fiat",
        "margin": "0.0",
        "free_margin": "10000.1773"
    }
]
```
Raises QuoineResponseException, QuoineAPIException

## **5.1.8 Assets Lending Endpoints**

**class** quoine.client.**Quoinex**(*api\_token\_id*, *api\_secret*, *vendor\_id=None*, *language=None*)

**close\_loan\_bid**(*loan\_bid\_id*) Close loan bid

<https://developers.quoine.com/#close-loan-bid>

Parameters loan\_bid\_id(int) - load bid Id

Returns API response

Raises QuoineResponseException, QuoineAPIException

```
"id": 3580,
"bidask_type": "limit",
"quantity": "50.0",
"currency": "USD",
"side": "bid",
```
(continues on next page)

{

```
"filled_quantity": "0.0",
"status": "closed",
"rate": "0.0007",
"user_id": 3020
```
**create\_loan\_bid**(*rate*, *quantity*, *currency*) Create a loan bid

<https://developers.quoine.com/#create-a-loan-bid>

#### Parameters

}

{

}

{

- **rate**  $(string)$  daily interest rate, e.g 0.0002 (0.02%), must be  $\leq 0.07\%$
- **quantity** (string) amount to lend
- **currency** (string) lending currency (all available in the system except JPY)

## Returns API response

Raises QuoineResponseException, QuoineAPIException

```
"id": 3580,
"bidask_type": "limit",
"quantity": "50.0",
"currency": "USD",
"side": "bid",
"filled_quantity": "0.0",
"status": "live",
"rate": "0.0002",
"user_id": 3020
```
**get\_loan\_bid**(*currency*, *limit=None*, *page=None*)

Get loan bids

<https://developers.quoine.com/#get-loan-bids>

#### Parameters

- **currency** (string) lending currency (all available in the system except JPY)
- **limit** (int) Limit execution per request
- **page** (int) Page

Returns API response

Raises QuoineResponseException, QuoineAPIException

```
"id": 3580,
"bidask_type": "limit",
"quantity": "50.0",
"currency": "USD",
"side": "bid",
"filled_quantity": "0.0",
"status": "live",
"rate": "0.0002",
```
"user\_id": 3020

**get\_loans**(*currency*, *limit=None*, *page=None*)

### Get loans

}

<https://developers.quoine.com/#get-loans>

Parameters

- **currency** (string) lending currency (all available in the system except JPY)
- **limit** (int) Limit execution per request

• **page** (int) – Page

Returns API response

Raises QuoineResponseException, QuoineAPIException

```
{
    "models": [
        {
            "id": 144825,
            "quantity": "495.1048",
            "rate": "0.0005",
            "created_at": 1464168246,
            "lender_id": 312,
            "borrower_id": 5712,
            "status": "open",
            "currency": "JPY",
            "fund_reloaned": true
        }
    ],
    "current_page": 1,
    "total_pages": 1
}
```
**update\_loan**(*loan\_id*, *fund\_reloaned=None*)

Update a loan

<https://developers.quoine.com/#update-a-loan>

TODO: work out what else we can update

Parameters

- **loan\_id** (int) Loan Id
- **fund\_reloaned** (bool) optional

Returns API response

Raises QuoineResponseException, QuoineAPIException

```
"id": 144825,
"quantity": "495.1048",
"rate": "0.0005",
"created_at": 1464168246,
"lender_id": 312,
```
(continues on next page)

{

```
"borrower_id": 5712,
"status": "open",
"currency": "JPY",
"fund_reloaned": false
```
## **5.1.9 Trading Accounts Endpoints**

}

{

**class** quoine.client.**Quoinex**(*api\_token\_id*, *api\_secret*, *vendor\_id=None*, *language=None*)

```
get_trading_account(account_id)
    Get a Trading Account
```
<https://developers.quoine.com/#get-a-trading-account>

Parameters **account\_id** (int) – Trading Account Id

Returns API response

Raises QuoineResponseException, QuoineAPIException

```
"id": 1759,
"leverage_level": 10,
"max_leverage_level": 10,
"pnl": "0.0",
"equity": "10000.1773",
"margin": "4.2302",
"free_margin": "9995.9471",
"trader_id": 4807,
"status": "active",
"product_code": "CASH",
"currency_pair_code": "BTCUSD",
"position": "0.1",
"balance": "10000.1773",
"created_at": 1421992165,
"updated_at": 1457242996,
"pusher_channel": "trading_account_1759",
"margin_percent": "0.1",
"product_id": 1,
"funding_currency": "USD"
```
## **get\_trading\_accounts**()

}

 $\lceil$ 

Get Trading Accounts

<https://developers.quoine.com/#get-trading-accounts>

Returns API response

Raises QuoineResponseException, QuoineAPIException

```
{
    "id": 1759,
    "leverage_level": 10,
```
```
"max_leverage_level": 10,
    "pnl": "0.0",
    "equity": "10000.1773",
    "margin": "4.2302",
    "free_margin": "9995.9471",
    "trader_id": 4807,
    "status": "active",
    "product_code": "CASH",
    "currency_pair_code": "BTCUSD",
    "position": "0.1",
    "balance": "10000.1773",
    "created_at": 1421992165,
    "updated_at": 1457242996,
    "pusher_channel": "trading_account_1759",
    "margin percent": "0.1",
    "product_id": 1,
    "funding_currency": "USD",
    "base_open_price": 0,
    "long_summary": {
       "pnl": "0.0",
        "position": "0.0",
        "base_open_price": "0.0"
    },
    "short_summary": {
       "pnl": "0.0",
        "position": "0.0",
        "base_open_price": "0.0"
   }
},
#...
```
**update\_leverage\_level**(*account\_id*, *leverage\_level*) Update Trading account leverage level

Only available on Quoinex

<https://developers.quoine.com/#update-leverage-level>

### Parameters

]

{

- **account\_id** (int) Trading Account Id
- **leverage\_level**  $(int)$  New leverage level

Returns API response

Raises QuoineResponseException, QuoineAPIException

```
"id": 1759,
"leverage_level": 25,
"max_leverage_level": 25,
"pnl": "0.0",
"equity": "10000.1773",
"margin": "4.2302",
"free_margin": "9995.9471",
"trader_id": 4807,
"status": "active",
```

```
"product_code": "CASH",
"currency_pair_code": "BTCUSD",
"position": "0.1",
"balance": "10000.1773",
"created_at": 1421992165,
"updated_at": 1457242996,
"pusher_channel": "trading_account_1759",
"margin_percent": "0.1",
"product_id": 1,
"funding_currency": "USD"
```
# **5.1.10 Trades Endpoints**

}

[

**class** quoine.client.**Quoinex**(*api\_token\_id*, *api\_secret*, *vendor\_id=None*, *language=None*)

**close\_all\_trades**(*side=None*)

Close all trades

<https://developers.quoine.com/#close-all-trade>

Parameters side (string) – optional - Close all trades of this side. Close trades of both side if left blank

Returns API response

Raises QuoineResponseException, QuoineAPIException

```
{
    "id": 57896,
    "currency_pair_code": "BTCUSD",
    "status": "closed",
    "side": "short",
    "margin_used": "0.83588",
    "open_quantity": "0.01",
    "close_quantity": "0.0",
    "quantity": "0.01",
    "leverage_level": 5,
    "product_code": "CASH",
    "product_id": 1,
    "open_price": "417.65",
    "close_price": "417.0",
    "trader_id": 3020,
    "open_pnl": "0.0",
    "close_pnl": "0.0065",
    "pnl": "0.0065",
    "stop_loss": "0.0",
    "take_profit": "0.0",
    "funding_currency": "USD",
    "created_at": 1456250726,
    "updated_at": 1456251837,
    "close_fee": "0.0",
    "total_interest": "0.02",
    "daily_interest": "0.02"
```
**close\_trade**(*trade\_id*, *closed\_quantity=None*)

```
Close a trade
```
}

]

{

<https://developers.quoine.com/#close-a-trade>

Parameters

- **trade\_id** (int) Trade Id
- **closed\_quantity** (string) optional The quantity you want to close

Returns API response

Raises QuoineResponseException, QuoineAPIException

```
"id": 57896,
"currency_pair_code": "BTCUSD",
"status": "closed",
"side": "short",
"margin_used": "0.83588",
"open_quantity": "0.01",
"close_quantity": "0.0",
"quantity": "0.01",
"leverage_level": 5,
"product_code": "CASH",
"product_id": 1,
"open_price": "417.65",
"close_price": "417.0",
"trader_id": 3020,
"open_pnl": "0.0",
"close_pnl": "0.0065",
"pnl": "0.0065",
"stop_loss": "0.0",
"take_profit": "0.0",
"funding_currency": "USD",
"created_at": 1456250726,
"updated_at": 1456251837,
"close_fee": "0.0",
"total_interest": "0.02",
"daily_interest": "0.02"
```
**get\_trade\_loans**(*trade\_id*)

Get a trade's loans

}

 $\lbrack$ 

{

[https://developers.quoine.com/#get-a-trade's-loans](https://developers.quoine.com/#get-a-trade)

Parameters **trade\_id** (int) – Trade Id

Returns API response

Raises QuoineResponseException, QuoineAPIException

"id": 103520,

```
"quantity": "42.302",
   "rate": "0.0002",
    "created_at": 1461998432,
    "lender_id": 100,
   "borrower_id": 3020,
   "status": "open",
    "currency": "USD",
   "fund_reloaned": true
}
```
**get\_trades**(*funding\_currency=None*, *status=None*, *limit=None*, *page=None*) Get Trades

<https://developers.quoine.com/#get-trades>

#### Parameters

]

- **funding\_currency** (string) optional get trades of a particular funding currency
- **status** (string) optional open or closed
- **limit** (int) Limit trades per request
- **page** (int) Page

Returns API response

Raises QuoineResponseException, QuoineAPIException

```
{
    "models": [
        {
            "id": 57896,
            "currency_pair_code": "BTCUSD",
            "status": "open",
            "side": "short",
            "margin_used": "0.83588",
            "open_quantity": "0.01",
            "close_quantity": "0.0",
            "quantity": "0.01",
            "leverage_level": 5,
            "product_code": "CASH",
            "product_id": 1,
            "open_price": "417.65",
            "close_price": "417.0",
            "trader_id": 3020,
            "open_pnl": "0.0",
            "close_pnl": "0.0",
            "pnl": "0.0065",
            "stop_loss": "0.0",
            "take_profit": "0.0",
            "funding_currency": "USD",
            "created_at": 1456250726,
            "updated_at": 1456251837,
            "close_fee": "0.0",
            "total_interest": "0.02",
            "daily_interest": "0.02"
        },
```

```
#...
],
"current_page": 1,
"total_pages": 1
```
**update\_trade**(*trade\_id*, *stop\_loss*, *take\_profit*)

Update a trade

}

{

<https://developers.quoine.com/#update-a-trade>

Parameters

- **trade\_id** (int) Trade Id
- **stop\_loss** (string) Stop Loss price
- **take\_profit** (string) Take Profit price

Returns API response

Raises QuoineResponseException, QuoineAPIException

```
"id": 57897,
"currency_pair_code": "BTCUSD",
"status": "open",
"side": "short",
"margin_used": "0.83588",
"open_quantity": "0.01",
"close_quantity": "0.0",
"quantity": "0.01",
"leverage_level": 5,
"product_code": "CASH",
"product_id": 1,
"open_price": "417.65",
"close_price": "0",
"trader_id": 3020,
"open_pnl": "0.0",
"close_pnl": "0.0065",
"pnl": "0.0065",
"stop_loss": "300.0",
"take_profit": "600.0",
"funding_currency": "USD",
"created_at": 1456250726,
"updated_at": 1456251837,
"close_fee": "0.0",
"total_interest": "0.02",
"daily_interest": "0.02"
```
# **5.1.11 Exceptions**

}

# **QuoineResponseException**

Raised if a non JSON response is returned

# <span id="page-41-2"></span>**QuoineAPIException**

On an API call error a quoine.exceptions.QuoineAPIException will be raised.

The exception provides access to the

- *status\_code* response status code
- *response* response object
- *messages* Quoine error message dictionary
- *request* request object if available

```
try:
   client.get_products()
except QuoineAPIException as e:
   print(e.status_code)
   print(e.messages)
```
# **5.1.12 Changelog**

# **v0.1.2 - 2017-12-30**

# Fixed

• Fix to call signed functions properly

# **v0.1.1 - 2017-11-11**

# Added

- Quoinex margin order function
- Added main asset function

# **v0.1.0 - 2017-11-07**

# Added

- Qryptos and Quoinex client interface
- Coverage for all main endpoints
- Constants for order type, side and status
- Full documentation

# **5.1.13 Quoine API**

## <span id="page-41-1"></span>**client module**

```
class quoine.client.Quoine(api_token_id, api_secret, vendor_id=None, language=None)
     Bases: object
```
**API\_URL = 'https://api.quoine.com'**

**API\_VERSION = '2'**

```
SIDE_BUY = 'buy'
SIDE_SELL = 'sell'
STATUS_FILLED = 'filled'
STATUS_LIVE = 'live'
STATUS_PARTIAL = 'partially_filled'
STATUS_CANCELLED = 'cancelled'
ORDER_TYPE_LIMIT = 'limit'
ORDER_TYPE_MARKET = 'market'
ORDER_TYPE_MARKET_RANGE = 'market_with_range'
LEVERAGE_LEVEL_2 = 2
LEVERAGE_LEVEL_4 = 4
LEVERAGE_LEVEL_5 = 5
LEVERAGE_LEVEL_10 = 10
LEVERAGE_LEVEL_25 = 25
MARGIN_ORDER_DIRECTION_ONE = 'one_direction'
MARGIN_ORDER_DIRECTION_TWO = 'two_direction'
MARGIN_ORDER_DIRECTION_NET = 'netout'
```

```
__init__(api_token_id, api_secret, vendor_id=None, language=None)
     Quoine API Client constructor
```
Parameters

- **api\_token\_id** (str.) Api Token Id
- **api\_secret** (str.) Api Secret
- **vendor\_id** (str.) Vendor ID optional
- **language** (str.) Langague optional

**VENDOR\_ID = None**

```
LANGUAGE = 'en'
```

```
get_products()
```
Get the list of all available products

<https://developers.quoine.com/#products>

products = client.get\_products()

Returns list - List of product dictionaries

```
{
"id": 5,
"product_type": "CurrencyPair",
"code": "CASH",
"name": "CASH Trading",
```
(continues on next page)

 $\lbrack$ 

```
"market_ask": "48203.05",
"market_bid": "48188.15",
"indicator": -1,
"currency": "JPY",
"currency_pair_code": "BTCJPY",
"symbol": "¥",
"fiat_minimum_withdraw": "1500.0",
"pusher_channel": "product_cash_btcjpy_5",
"taker_fee": "0.0",
"maker_fee": "0.0",
"low_market_bid": "47630.99",
"high_market_ask": "48396.71",
"volume_24h": "2915.627366519999999998",
"last_price_24h": "48217.2",
"last traded price": "48203.05",
"last_traded_quantity": "1.0",
"quoted_currency": "JPY",
"base_currency": "BTC",
"exchange_rate": "0.009398151671149725"
},
#...
```
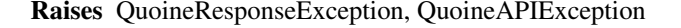

```
get_product(product_id)
    Get product details
```
]

<https://developers.quoine.com/#get-a-product>

```
Parameters product_id (int) – required
```

```
product = client.get_product(1)
```
Returns list - List of product dictionaries

```
{
    "id": 5,
   "product_type": "CurrencyPair",
   "code": "CASH",
   "name": "CASH Trading",
   "market_ask": "48203.05",
   "market_bid": "48188.15",
   "indicator": -1,
   "currency": "JPY",
    "currency_pair_code": "BTCJPY",
    "symbol": "¥",
    "fiat_minimum_withdraw": "1500.0",
    "pusher_channel": "product_cash_btcjpy_5",
    "taker_fee": "0.0",
    "maker_fee": "0.0",
    "low_market_bid": "47630.99",
   "high_market_ask": "48396.71",
    "volume_24h": "2915.62736652",
    "last_price_24h": "48217.2",
```

```
"last_traded_price": "48203.05",
"last_traded_quantity": "1.0",
"quoted_currency": "JPY",
"base_currency": "BTC",
"exchange_rate": "0.009398151671149725"
```
Raises QuoineResponseException, QuoineAPIException

```
get_order_book(product_id, full=False)
     Get order book for a product
```
<https://developers.quoine.com/#get-order-book>

### Parameters

}

- **product\_id** (int) required
- **full** (bool) default False, optional

order\_book = client.get\_order\_book(1, full=**False**)

Returns API response

```
{
   "buy_price_levels": [
       [
           "416.23000", # price
           "1.75000" # amount
       ],
       #...],
   "sell_price_levels": [
       [
           "416.47000", # price
           "0.28675" # amount
       ],
       \#...
   ]
}
```
Raises QuoineResponseException, QuoineAPIException

**get\_executions**(*product\_id*, *limit=None*, *page=None*)

Get a list of recent executions from a product (Executions are sorted in DESCENDING order - Latest first)

<https://developers.quoine.com/#executions>

## Parameters

- **product\_id** (int) required
- **limit** (int) How many executions should be returned. Must be  $\leq$  1000. Default is 20
- **page** (int) From what page the executions should be returned, e.g if limit=20 and page=2, the response would start from the 21st execution. Default is 1

```
executions = client.get_executions(
   product_id=1,
    limit=200)
```
Returns API response

```
{
    "models": [
        {
            "id": 1011880,
            "quantity": "6.118954",
            "price": "409.78",
            "taker_side": "sell",
            "created_at": 1457370745
        },
        {
            "id": 1011791,
            "quantity": "1.15",
            "price": "409.12",
            "taker_side": "sell",
            "created_at": 1457365585
        }
    ],
    "current_page": 2,
    "total_pages": 1686
}
```
Raises QuoineResponseException, QuoineAPIException

```
get_executions_since_time(product_id, timestamp, limit=None)
```
Get a list of executions after a particular time (Executions are sorted in ASCENDING order)

Note this call has an optional limit parameter but no paging.

<https://developers.quoine.com/#get-executions-by-timestamp>

#### Parameters

- **product\_id** (int) required
- **timestamp** (int (Unix timestamps in seconds)) Only show executions at or after this timestamp
- **limit** (int) How many executions should be returned. Must be  $\leq$  1000. Default is 20

```
import time
```

```
since = int(time.time())
executions = client.get_executions_since_time(
   product_id=1,
    timestamp=since,
   limit=50)
```
Returns API response

```
\lbrack{
        "id": 960598,
        "quantity": "5.6",
        "price": "431.89",
        "taker_side": "buy",
        "created_at": 1456705487
    },
    {
        "id": 960603,
        "quantity": "0.06",
        "price": "431.74",
        "taker_side": "buy",
        "created_at": 1456705564
    }
]
```
Raises QuoineResponseException, QuoineAPIException

```
get_interest_rate_ladder(currency)
```
Get a list of executions after a particular time (Executions are sorted in ASCENDING order)

<https://developers.quoine.com/#interest-rates>

Parameters currency (string) – required (i.e. USD)

```
ladder = client.get_interest_rate_ladder(currency='USD')
```
Returns API response

```
{
    "bids": [
        \lceil"0.00020",
             "23617.81698"
         ],
         [
             "0.00040",
             "50050.42000"
        ],
         [
             "0.00050",
             "100000.00000"
        ]
    ],
    "asks": [
    ]
}
```
Raises QuoineResponseException, QuoineAPIException

```
create_order(order_type, product_id, side, quantity, price=None, price_range=None)
```
Create a limit, market or market with range spot order. This function gives full flexibility for spot orders.

<https://developers.quoine.com/#orders>

Parameters

- <span id="page-47-0"></span>• **order\_type** (string) – required - limit, market or market\_with\_range
- **product\_id** (int) required
- **side** (string) required buy or sell
- **quantity** (string) required quantity to buy or sell
- **price** (string) required price per unit of cryptocurrency
- **price\_range** (string) optional For order\_type of market\_with\_range only, slippage of the order.

```
order = client.create_order(
   type=Quoinex.ORDER_TYPE_LIMIT
   product_id=1,
   side=Quoinex.SIDE_BUY,
   quantity='100',
   price='0.00001')
```
Returns API response

```
{
   "id": 2157474,
   "order_type": "limit",
   "quantity": "0.01",
   "disc_quantity": "0.0",
   "iceberg_total_quantity": "0.0",
   "side": "sell",
   "filled_quantity": "0.0",
   "price": "500.0",
   "created_at": 1462123639,
   "updated_at": 1462123639,
    "status": "live",
   "leverage_level": 1,
   "source_exchange": "QUOINE",
   "product_id": 1,
   "product_code": "CASH",
   "funding_currency": "USD",
   "currency_pair_code": "BTCUSD",
   "order_fee": "0.0",
   "margin_used": "0.0",
    "margin_interest": "0.0",
    "unwound_trade_leverage_level": null,
}
```
Raises QuoineResponseException, QuoineAPIException

```
create_limit_buy(product_id, quantity, price)
     Create a limit spot buy order
```
<https://developers.quoine.com/#orders>

# Parameters

- **product\_id** (int) required
- **quantity** (string) required quantity to buy or sell
- **price** (string) required price per unit of cryptocurrency

```
order = client.create_limit_buy(
   product_id=1,
   quantity='100',
   price='0.00001')
```
Returns API response

{

}

```
"id": 2157474,
"order_type": "limit",
"quantity": "0.01",
"disc_quantity": "0.0",
"iceberg_total_quantity": "0.0",
"side": "sell",
"filled_quantity": "0.0",
"price": "500.0",
"created_at": 1462123639,
"updated_at": 1462123639,
"status": "live",
"leverage_level": 1,
"source_exchange": "QUOINE",
"product_id": 1,
"product_code": "CASH",
"funding_currency": "USD",
"currency_pair_code": "BTCUSD",
"order_fee": "0.0",
"margin_used": "0.0",
"margin_interest": "0.0",
"unwound_trade_leverage_level": null,
```
Raises QuoineResponseException, QuoineAPIException

```
create_limit_sell(product_id, quantity, price)
     Create a limit spot sell order
```
<https://developers.quoine.com/#orders>

# Parameters

- **product\_id** (int) required
- **quantity** (string) required quantity to buy or sell
- **price** (string) required price per unit of cryptocurrency

```
order = client.create_limit_sell(
   product_id=1,
   quantity='100',
   price='0.00001')
```
Returns API response

```
"id": 2157474,
"order_type": "limit",
```
(continues on next page)

{

```
"quantity": "0.01",
"disc_quantity": "0.0",
"iceberg_total_quantity": "0.0",
"side": "sell",
"filled_quantity": "0.0",
"price": "500.0",
"created_at": 1462123639,
"updated_at": 1462123639,
"status": "live",
"leverage_level": 1,
"source_exchange": "QUOINE",
"product_id": 1,
"product_code": "CASH",
"funding_currency": "USD",
"currency_pair_code": "BTCUSD",
"order_fee": "0.0",
"margin_used": "0.0",
"margin_interest": "0.0",
"unwound_trade_leverage_level": null,
```
Raises QuoineResponseException, QuoineAPIException

```
create_market_buy(product_id, quantity, price_range=None)
    Create a market spot buy order
```
<https://developers.quoine.com/#orders>

Parameters

}

{

- **product\_id** (int) required
- **quantity** (string) required quantity to buy or sell
- **price\_range** (string) optional slippage of the order.

```
order = client.create_market_buy(
   product_id=1,
   quantity='100')
# place a market buy with range for slippage
order = client.create_market_buy(
   product_id=1,
   quantity='100',
   price_range='0.001')
```
Returns API response

```
"id": 2157474,
"order_type": "limit",
"quantity": "0.01",
"disc_quantity": "0.0",
"iceberg_total_quantity": "0.0",
"side": "sell",
"filled_quantity": "0.0",
```

```
"price": "500.0",
"created_at": 1462123639,
"updated_at": 1462123639,
"status": "live",
"leverage_level": 1,
"source_exchange": "QUOINE",
"product_id": 1,
"product_code": "CASH",
"funding_currency": "USD",
"currency_pair_code": "BTCUSD",
"order_fee": "0.0",
"margin_used": "0.0",
"margin_interest": "0.0",
"unwound_trade_leverage_level": null,
```
Raises QuoineResponseException, QuoineAPIException

```
create_market_sell(product_id, quantity, price_range=None)
     Create a market spot sell order
```
<https://developers.quoine.com/#orders>

## Parameters

}

- **product\_id** (int) required
- **quantity** (string) required quantity to buy or sell
- **price\_range** (string) optional slippage of the order.

```
order = client.create_market_sell(
   product_id=1,
   quantity='100')
# place a market sell with range for slippage
order = client.create_market_sell(
   product_id=1,
   quantity='100',
   price_range='0.001')
```
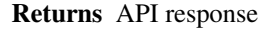

```
{
   "id": 2157474,
   "order_type": "limit",
   "quantity": "0.01",
   "disc_quantity": "0.0",
    "iceberg_total_quantity": "0.0",
    "side": "sell",
   "filled_quantity": "0.0",
    "price": "500.0",
    "created_at": 1462123639,
    "updated_at": 1462123639,
    "status": "live",
    "leverage_level": 1,
```

```
"source_exchange": "QUOINE",
    "product_id": 1,
    "product_code": "CASH",
    "funding_currency": "USD",
    "currency_pair_code": "BTCUSD",
    "order_fee": "0.0",
    "margin_used": "0.0",
    "margin_interest": "0.0",
    "unwound_trade_leverage_level": null,
}
```
#### Raises QuoineResponseException, QuoineAPIException

**create\_margin\_order**(*order\_type*, *product\_id*, *side*, *quantity*, *price*, *leverage\_level=2*, *price\_range=None*, *funding\_currency=None*, *order\_direction=None*) Create a leveraged margin order of type limit, market, or market with range

Only available on Quoinex

To trade at any specific leverage level, you will first need to go to margin trading dashboard, click on that leverage level and then confirm to get authorized. Or you can do it using the update leverage level function

<https://developers.quoine.com/#orders>

### Parameters

- **order\_type** (string) required limit, market or market\_with\_range
- **product** id (int) required
- **side** (string) required buy or sell
- **quantity** (string) required quantity to buy or sell
- **price** (string) required price per unit of cryptocurrency
- **leverage**  $level (int) optional 2, 4, 5, 10 or 25 (default 2)$
- **price\_range** (string) optional For order\_type of market\_with\_range only, slippage of the order.
- **funding\_currency** (string) optional Currency used to fund the trade with. Default is quoted currency

```
order = client.create_order(
   type=Quoinex.ORDER_TYPE_LIMIT
   product_id=1,
   side=Quoinex.SIDE_BUY,
   quantity='100',
   price='0.00001')
```
Returns API response

```
"id": 2157474,
"order_type": "limit",
"quantity": "0.01",
"disc_quantity": "0.0",
```
(continues on next page)

{

```
"iceberg_total_quantity": "0.0",
"side": "sell",
"filled_quantity": "0.0",
"price": "500.0",
"created_at": 1462123639,
"updated_at": 1462123639,
"status": "live",
"leverage_level": 1,
"source_exchange": "QUOINE",
"product_id": 1,
"product_code": "CASH",
"funding_currency": "USD",
"currency_pair_code": "BTCUSD",
"order_fee": "0.0",
"margin_used": "0.0",
"margin_interest": "0.0",
"unwound_trade_leverage_level": null,
```
Raises QuoineResponseException, QuoineAPIException

#### **get\_order**(*order\_id*)

Get an order

}

{

<https://developers.quoine.com/#get-an-order>

```
Parameters order_id (int) – required
```

```
order = client.get_order(order_id=2157479)
```
## Returns API response

```
"id": 2157479,
"order_type": "limit",
"quantity": "0.01",
"disc_quantity": "0.0",
"iceberg_total_quantity": "0.0",
"side": "sell",
"filled_quantity": "0.01",
"price": "500.0",
"created_at": 1462123639,
"updated_at": 1462123639,
"status": "filled",
"leverage_level": 2,
"source_exchange": "QUOINE",
"product_id": 1,
"product_code": "CASH",
"funding_currency": "USD",
"currency_pair_code": "BTCUSD",
"order_fee": "0.0",
"margin_used": "0.0",
"margin_interest": "0.0",
"unwound_trade_leverage_level": null,
"executions": [
```

```
{
        "id": 4566133,
        "quantity": "0.01",
        "price": "500.0",
        "taker_side": "buy",
        "my_side": "sell",
        "created_at": 1465396785
    }
]
```
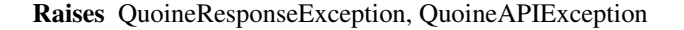

**get\_orders**(*funding\_currency=None*, *product\_id=None*, *status=None*, *with\_details=False*, *limit=None*, *page=None*) Get a list of orders using filters with pagination

<https://developers.quoine.com/#get-orders>

#### Parameters

}

- **funding\_currency** (string) optional filter orders based on funding currency
- **product\_id** (int) optional filter orders based on product
- **status** (string) optional filter orders based on status
- **with\_details** (bool) optional return full order details (attributes between \*) including executions
- **limit**  $(int)$  optional page limit
- **page** (int) optional page number

orders = client.get\_orders(product\_id=1, limit=10)

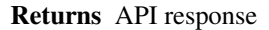

```
{
    "models": [
        {
            "id": 2157474,
            "order_type": "limit",
            "quantity": "0.01",
            "disc_quantity": "0.0",
            "iceberg_total_quantity": "0.0",
            "side": "sell",
            "filled_quantity": "0.0",
            "price": "500.0",
            "created_at": 1462123639,
            "updated_at": 1462123639,
            "status": "live",
            "leverage_level": 1,
            "source_exchange": "QUOINE",
            "product_id": 1,
            "product_code": "CASH",
            "funding_currency": "USD",
```

```
"currency_pair_code": "BTCUSD",
        "unwound_trade_leverage_level": null,
        "order_fee": "0.0",
        "margin_used": "0.0",
        "margin_interest": "0.0",
        "executions": []
    }
],
"current_page": 1,
"total_pages": 1
```
Raises QuoineResponseException, QuoineAPIException

```
cancel_order(order_id)
```
}

{

}

Cancel an order

<https://developers.quoine.com/#cancel-an-order>

Parameters order id (int) – required

result = client.cancel\_order(order\_id=2157479)

Returns API response

```
"id": 2157474,
"order_type": "limit",
"quantity": "0.01",
"disc_quantity": "0.0",
"iceberg_total_quantity": "0.0",
"side": "sell",
"filled_quantity": "0.0",
"price": "500.0",
"created_at": 1462123639,
"updated_at": 1462123639,
"status": "cancelled",
"leverage_level": 1,
"source_exchange": "QUOINE",
"product_id": 1,
"product_code": "CASH",
"funding_currency": "USD",
"currency_pair_code": "BTCUSD"
```
Raises QuoineResponseException, QuoineAPIException

```
update_live_order(order_id, quantity=None, price=None)
    Update a live order
```
<https://developers.quoine.com/#edit-a-live-order>

Parameters

- **order\_id** (int) required
- **quantity** (string) optional one or both of quantity or price should be set

• **price** (string) – optional - one or both of quantity or price should be set

```
order = client.update_live_order(
   order_id=2157479,
   quantity='101',
   price='0.001')
```
Returns API response

{

}

```
"id": 2157474,
"order_type": "limit",
"quantity": "0.01",
"disc_quantity": "0.0",
"iceberg_total_quantity": "0.0",
"side": "sell",
"filled_quantity": "0.0",
"price": "500.0",
"created_at": 1462123639,
"updated_at": 1462123639,
"status": "cancelled",
"leverage_level": 1,
"source_exchange": "QUOINE",
"product_id": 1,
"product_code": "CASH",
"funding_currency": "USD",
"currency_pair_code": "BTCUSD"
```
Raises QuoineResponseException, QuoineAPIException

```
get_order_trades(order_id)
```
Get an orders trades

[https://developers.quoine.com/#get-an-order's-trades](https://developers.quoine.com/#get-an-order)

```
Parameters order_id (int) – required
```
trades = client.get\_order\_trades(order\_id=2157479)

Returns API response

```
\lbrack{
        "id": 57896,
        "currency_pair_code": "BTCUSD",
        "status": "closed",
        "side": "short",
        "margin_used": "0.83588",
        "open_quantity": "0.01",
        "close_quantity": "0.0",
        "quantity": "0.01",
        "leverage_level": 5,
        "product_code": "CASH",
        "product_id": 1,
        "open_price": "417.65",
```

```
"close_price": "417.0",
   "trader_id": 3020,
   "open_pnl": "0.0",
    "close_pnl": "0.0065",
    "pnl": "0.0065",
    "stop_loss": "0.0",
    "take_profit": "0.0",
    "funding_currency": "USD",
   "created_at": 1456250726,
   "updated_at": 1456251837,
   "close_fee": "0.0",
   "total_interest": "0.02",
   "daily_interest": "0.02"
}
```
Raises QuoineResponseException, QuoineAPIException

```
get_my_executions(product_id, limit=None, page=None)
     Get list of your executions by product with pagination
```
<https://developers.quoine.com/#get-your-executions>

## Parameters

]

- **product\_id** (int) required
- **limit** (int) Limit execution per request
- **page** (int) Page

executions = client.get\_my\_executions(product\_id=1)

#### Returns API response

```
{
    "models": [
        {
             "id": 1001232,
             "quantity": "0.37153179",
             "price": "390.0",
             "taker_side": "sell",
             "my_side": "sell",
             "created_at": 1457193798
        }
    \frac{1}{2},
    "current_page": 1,
    "total_pages": 2
}
```
Raises QuoineResponseException, QuoineAPIException

# **get\_fiat\_accounts**()

Get list of fiat accounts

<https://developers.quoine.com/#get-fiat-accounts>

<span id="page-57-0"></span>accounts = client.get\_fiat\_accounts()

#### Returns API response

```
\lbrack{
        "id": 4695,
        "currency": "USD",
        "currency_symbol": "$",
        "balance": "10000.1773",
        "pusher_channel": "user_3020_account_usd",
        "lowest_offer_interest_rate": "0.00020",
        "highest_offer_interest_rate": "0.00060",
        "exchange_rate": "1.0",
        "currency_type": "fiat",
        "margin": "0.0",
        "free_margin": "10000.1773"
    }
]
```
Raises QuoineResponseException, QuoineAPIException

```
create_fiat_account(currency)
```
Create a fiat account for a currency

<https://developers.quoine.com/#create-a-fiat-account>

```
Parameters currency (string) – required
```
account = client.create\_fiat\_accounts(currency='USD')

Returns API response

```
{
   "id": 5595,
   "currency": "USD",
   "currency_symbol": "$",
   "balance": "0.0",
    "pusher_channel": "user_3122_account_usd",
    "lowest_offer_interest_rate": "0.00020",
   "highest_offer_interest_rate": "0.00060",
   "exchange_rate": "1.0",
   "currency_type": "fiat",
   "margin": "0.0",
    "free_margin": "0.0"
}
```
Raises QuoineResponseException, QuoineAPIException

```
get_crypto_accounts()
```
Get list of crypto accounts

<https://developers.quoine.com/#get-crypto-accounts>

```
accounts = client.get_crypto_accounts()
```
# Returns API response

 $\lbrack$ 

```
{
        "id": 4668,
        "balance": "4.99",
        "address": "1F25zWAQ1BAAmppNxLV3KtK6aTNhxNg5Hg",
        "currency": "BTC",
        "currency_symbol": "฿",
        "pusher_channel": "user_3020_account_btc",
        "minimum_withdraw": 0.02,
        "lowest_offer_interest_rate": "0.00049",
        "highest_offer_interest_rate": "0.05000",
        "currency_type": "crypto"
   }
]
```
Raises QuoineResponseException, QuoineAPIException

#### **get\_account\_balances**()

Get all account balances

<https://developers.quoine.com/#get-all-account-balances>

```
account = client.get_account_balances()
```
# Returns API response

```
\lbrack{
        "currency": "BTC",
        "balance": "0.04925688"
    },
    {
        "currency": "USD",
        "balance": "7.17696"
    },
    {
        "currency": "JPY",
         "balance": "356.01377"
    }
]
```
Raises QuoineResponseException, QuoineAPIException

```
get_main_asset()
```
Get name of your main asset with balance

Returns API response

Raises QuoineResponseException, QuoineAPIException

```
{
    "currency": "JPY",
    "total amount": "23050.04"
}
```
**create\_loan\_bid**(*rate*, *quantity*, *currency*) Create a loan bid

<https://developers.quoine.com/#create-a-loan-bid>

Parameters

{

}

{

}

- **rate**  $(string)$  daily interest rate, e.g 0.0002 (0.02%), must be  $\leq 0.07\%$
- **quantity** (string) amount to lend
- **currency** (string) lending currency (all available in the system except JPY)

### Returns API response

Raises QuoineResponseException, QuoineAPIException

```
"id": 3580,
"bidask_type": "limit",
"quantity": "50.0",
"currency": "USD",
"side": "bid",
"filled_quantity": "0.0",
"status": "live",
"rate": "0.0002",
"user_id": 3020
```
**get\_loan\_bid**(*currency*, *limit=None*, *page=None*) Get loan bids

<https://developers.quoine.com/#get-loan-bids>

## Parameters

- **currency**  $(string)$  lending currency (all available in the system except JPY)
- **limit** (int) Limit execution per request
- **page** (int) Page

Returns API response

Raises QuoineResponseException, QuoineAPIException

```
"id": 3580,
"bidask_type": "limit",
"quantity": "50.0",
"currency": "USD",
"side": "bid",
"filled_quantity": "0.0",
"status": "live",
"rate": "0.0002",
"user_id": 3020
```

```
close_loan_bid(loan_bid_id)
    Close loan bid
```
<https://developers.quoine.com/#close-loan-bid>

Parameters **loan\_bid\_id** (int) – load bid Id

Returns API response

Raises QuoineResponseException, QuoineAPIException

```
{
   "id": 3580,
   "bidask_type": "limit",
   "quantity": "50.0",
   "currency": "USD",
    "side": "bid",
    "filled_quantity": "0.0",
   "status": "closed",
    "rate": "0.0007",
    "user_id": 3020
}
```
**get\_loans**(*currency*, *limit=None*, *page=None*)

Get loans

<https://developers.quoine.com/#get-loans>

### Parameters

- **currency**  $(string)$  lending currency (all available in the system except JPY)
- **limit** (int) Limit execution per request
- **page** (int) Page

Returns API response

Raises QuoineResponseException, QuoineAPIException

```
{
    "models": [
        {
             "id": 144825,
            "quantity": "495.1048",
            "rate": "0.0005",
            "created_at": 1464168246,
            "lender_id": 312,
            "borrower_id": 5712,
             "status": "open",
             "currency": "JPY",
             "fund_reloaned": true
        }
    \frac{1}{2},
    "current_page": 1,
    "total_pages": 1
}
```
**update\_loan**(*loan\_id*, *fund\_reloaned=None*) Update a loan

<https://developers.quoine.com/#update-a-loan>

<span id="page-61-0"></span>TODO: work out what else we can update

## Parameters

{

}

[

- **loan\_id** (int) Loan Id
- **fund\_reloaned** (bool) optional

## Returns API response

Raises QuoineResponseException, QuoineAPIException

```
"id": 144825,
"quantity": "495.1048",
"rate": "0.0005",
"created_at": 1464168246,
"lender_id": 312,
"borrower_id": 5712,
"status": "open",
"currency": "JPY",
"fund_reloaned": false
```
### **get\_trading\_accounts**()

Get Trading Accounts

<https://developers.quoine.com/#get-trading-accounts>

Returns API response

Raises QuoineResponseException, QuoineAPIException

```
{
   "id": 1759,
   "leverage_level": 10,
   "max_leverage_level": 10,
   "pnl": "0.0",
   "equity": "10000.1773",
   "margin": "4.2302",
   "free_margin": "9995.9471",
   "trader_id": 4807,
   "status": "active",
    "product_code": "CASH",
    "currency_pair_code": "BTCUSD",
   "position": "0.1",
   "balance": "10000.1773",
   "created_at": 1421992165,
   "updated_at": 1457242996,
   "pusher_channel": "trading_account_1759",
   "margin_percent": "0.1",
   "product_id": 1,
   "funding_currency": "USD",
    "base_open_price": 0,
    "long_summary": {
        "pnl": "0.0",
        "position": "0.0",
        "base_open_price": "0.0"
   },
   "short_summary": {
```

```
"pnl": "0.0",
             "position": "0.0",
             "base_open_price": "0.0"
        }
    },
    #...
]
```
**get\_trading\_account**(*account\_id*) Get a Trading Account

<https://developers.quoine.com/#get-a-trading-account>

Parameters **account\_id** (int) – Trading Account Id

Returns API response

{

}

Raises QuoineResponseException, QuoineAPIException

```
"id": 1759,
"leverage_level": 10,
"max_leverage_level": 10,
"pnl": "0.0",
"equity": "10000.1773",
"margin": "4.2302",
"free_margin": "9995.9471",
"trader_id": 4807,
"status": "active",
"product_code": "CASH",
"currency_pair_code": "BTCUSD",
"position": "0.1",
"balance": "10000.1773",
"created_at": 1421992165,
"updated_at": 1457242996,
"pusher_channel": "trading_account_1759",
"margin_percent": "0.1",
"product_id": 1,
"funding_currency": "USD"
```
**update\_leverage\_level**(*account\_id*, *leverage\_level*) Update Trading account leverage level

Only available on Quoinex

<https://developers.quoine.com/#update-leverage-level>

Parameters

- **account\_id** (int) Trading Account Id
- **leverage\_level** (int) New leverage level

Returns API response

Raises QuoineResponseException, QuoineAPIException

"id": 1759,

(continues on next page)

{

```
"leverage_level": 25,
"max_leverage_level": 25,
"pnl": "0.0",
"equity": "10000.1773",
"margin": "4.2302",
"free_margin": "9995.9471",
"trader_id": 4807,
"status": "active",
"product_code": "CASH",
"currency_pair_code": "BTCUSD",
"position": "0.1",
"balance": "10000.1773",
"created_at": 1421992165,
"updated_at": 1457242996,
"pusher_channel": "trading_account_1759",
"margin_percent": "0.1",
"product_id": 1,
"funding_currency": "USD"
```
## **get\_trades**(*funding\_currency=None*, *status=None*, *limit=None*, *page=None*) Get Trades

<https://developers.quoine.com/#get-trades>

### Parameters

}

{

- **funding\_currency** (string) optional get trades of a particular funding currency
- **status** (string) optional open or closed
- **limit** (int) Limit trades per request
- **page** (int) Page

Returns API response

Raises QuoineResponseException, QuoineAPIException

```
"models": [
    {
        "id": 57896,
        "currency_pair_code": "BTCUSD",
        "status": "open",
        "side": "short",
        "margin_used": "0.83588",
        "open_quantity": "0.01",
        "close_quantity": "0.0",
        "quantity": "0.01",
        "leverage_level": 5,
        "product_code": "CASH",
        "product_id": 1,
        "open_price": "417.65",
        "close_price": "417.0",
        "trader_id": 3020,
        "open_pnl": "0.0",
        "close_pnl": "0.0",
        "pnl": "0.0065",
```

```
"stop_loss": "0.0",
        "take_profit": "0.0",
        "funding_currency": "USD",
        "created_at": 1456250726,
        "updated_at": 1456251837,
        "close_fee": "0.0",
        "total_interest": "0.02",
        "daily_interest": "0.02"
   },
    #\cdot"current_page": 1,
"total_pages": 1
```
**close\_trade**(*trade\_id*, *closed\_quantity=None*)

#### Close a trade

}

{

<https://developers.quoine.com/#close-a-trade>

Parameters

- **trade\_id** (int) Trade Id
- **closed** quantity  $(string)$  optional The quantity you want to close

Returns API response

Raises QuoineResponseException, QuoineAPIException

```
"id": 57896,
"currency_pair_code": "BTCUSD",
"status": "closed",
"side": "short",
"margin_used": "0.83588",
"open_quantity": "0.01",
"close_quantity": "0.0",
"quantity": "0.01",
"leverage_level": 5,
"product_code": "CASH",
"product_id": 1,
"open_price": "417.65",
"close_price": "417.0",
"trader_id": 3020,
"open_pnl": "0.0",
"close_pnl": "0.0065",
"pnl": "0.0065",
"stop_loss": "0.0",
"take_profit": "0.0",
"funding_currency": "USD",
"created_at": 1456250726,
"updated_at": 1456251837,
"close_fee": "0.0",
"total_interest": "0.02",
"daily_interest": "0.02"
```
**close\_all\_trades**(*side=None*)

}

<span id="page-65-0"></span>Close all trades

[

<https://developers.quoine.com/#close-all-trade>

Parameters side (string) – optional - Close all trades of this side. Close trades of both side if left blank

Returns API response

Raises QuoineResponseException, QuoineAPIException

```
{
        "id": 57896,
        "currency_pair_code": "BTCUSD",
        "status": "closed",
        "side": "short",
        "margin_used": "0.83588",
        "open_quantity": "0.01",
        "close_quantity": "0.0",
        "quantity": "0.01",
        "leverage_level": 5,
        "product_code": "CASH",
        "product_id": 1,
        "open_price": "417.65",
        "close price": "417.0",
        "trader_id": 3020,
        "open_pnl": "0.0",
        "close_pnl": "0.0065",
        "pnl": "0.0065",
        "stop_loss": "0.0",
        "take_profit": "0.0",
        "funding_currency": "USD",
        "created_at": 1456250726,
        "updated_at": 1456251837,
        "close_fee": "0.0",
        "total_interest": "0.02",
        "daily_interest": "0.02"
    }
]
```
**update\_trade**(*trade\_id*, *stop\_loss*, *take\_profit*)

# Update a trade

{

<https://developers.quoine.com/#update-a-trade>

Parameters

- **trade\_id** (int) Trade Id
- **stop\_loss** (string) Stop Loss price
- **take\_profit** (string) Take Profit price

Returns API response

Raises QuoineResponseException, QuoineAPIException

```
"id": 57897,
"currency_pair_code": "BTCUSD",
"status": "open",
```

```
"side": "short",
"margin_used": "0.83588",
"open_quantity": "0.01",
"close_quantity": "0.0",
"quantity": "0.01",
"leverage_level": 5,
"product_code": "CASH",
"product_id": 1,
"open_price": "417.65",
"close_price": "0",
"trader_id": 3020,
"open_pnl": "0.0",
"close_pnl": "0.0065",
"pnl": "0.0065",
"stop_loss": "300.0",
"take_profit": "600.0",
"funding_currency": "USD",
"created_at": 1456250726,
"updated_at": 1456251837,
"close_fee": "0.0",
"total_interest": "0.02",
"daily_interest": "0.02"
```
# **get\_trade\_loans**(*trade\_id*)

Get a trade's loans

}

 $\sqrt{2}$ 

[https://developers.quoine.com/#get-a-trade's-loans](https://developers.quoine.com/#get-a-trade)

Parameters trade\_id(int) – Trade Id

Returns API response

Raises QuoineResponseException, QuoineAPIException

```
{
        "id": 103520,
        "quantity": "42.302",
        "rate": "0.0002",
        "created_at": 1461998432,
        "lender_id": 100,
        "borrower_id": 3020,
        "status": "open",
        "currency": "USD",
        "fund_reloaned": true
    }
]
```
<span id="page-66-0"></span>**class** quoine.client.**Quoinex**(*api\_token\_id*, *api\_secret*, *vendor\_id=None*, *language=None*) Bases: [quoine.client.Quoine](#page-41-0)

**class** quoine.client.**Qryptos**(*api\_token\_id*, *api\_secret*, *vendor\_id=None*, *language=None*) Bases: [quoine.client.Quoinex](#page-66-0)

<span id="page-66-1"></span>**API\_URL = 'https://api.qryptos.com'**

# <span id="page-67-0"></span>**exceptions module**

**exception** quoine.exceptions.**QuoineAPIException**(*response*) Bases: exceptions.Exception

Exception class to handle general API Exceptions

*code* values

- HTTP 400: Bad Request There was an error with the request. The body of the response will have more info
- HTTP 401: Unauthorized Token is invalid. If your API key is wrong a 401 will also be served, so check the response body, it might be that the API\_KEY is invalid.
- HTTP 422: Unprocessable Entity There was an error with the request. The body of the response will have more info. Some possible reasons: - Missing params - The format of data is wrong
- HTTP 429: Too Many Requests This status indicates that the user has sent too many requests in a given amount of time
- HTTP 503: Service Unavailable Many reasons, body will include details An internal error on Authy. Your application is accessing an API call you don't have access too. - API usage limit. If you reach API usage limits a 503 will be returned, please wait until you can do the call again.

*message* format

{

}

"user": ["not\_enough\_fund"]

**\_\_init\_\_**(*response*)

x. \_init\_(...) initializes x; see help(type(x)) for signature

**exception** quoine.exceptions.**QuoineRequestException**(*message*) Bases: exceptions.Exception

**\_\_init\_\_**(*message*)

x. \_init\_(...) initializes x; see help(type(x)) for signature

# **5.2 Index**

• genindex

Python Module Index

# q

quoine.client, [38](#page-41-1) quoine.exceptions, [64](#page-66-1)

# Index

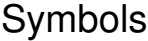

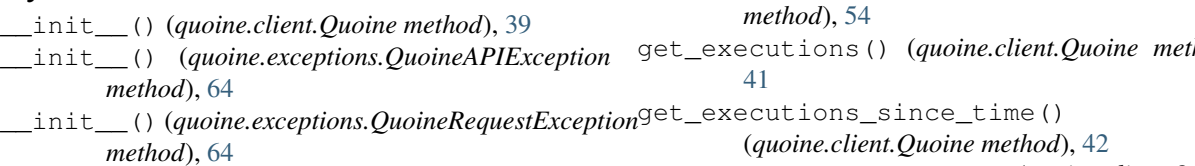

# A

API\_URL (*quoine.client.Qryptos attribute*), [63](#page-66-2) API\_URL (*quoine.client.Quoine attribute*), [38](#page-41-2) API\_VERSION (*quoine.client.Quoine attribute*), [38](#page-41-2)

# C

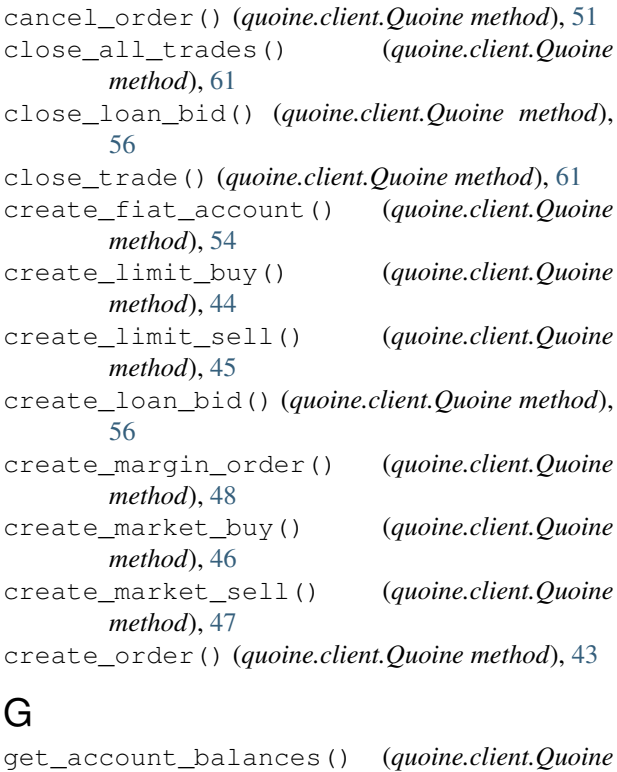

*method*), [55](#page-58-0)

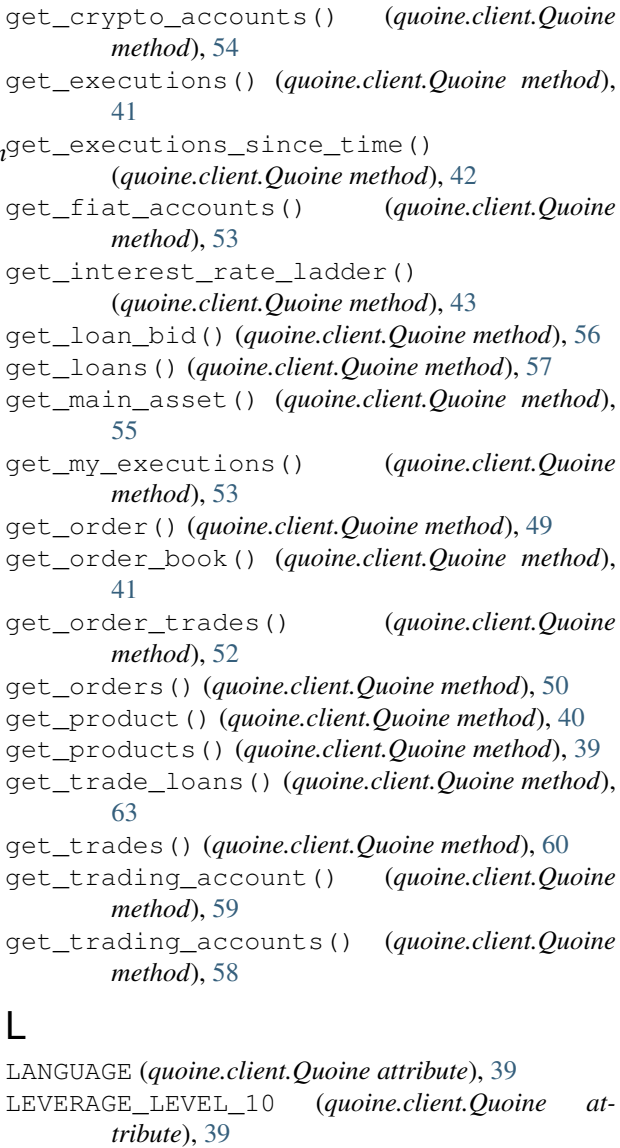

LEVERAGE\_LEVEL\_2 (*quoine.client.Quoine attribute*), [39](#page-42-0)

LEVERAGE\_LEVEL\_25 (*quoine.client.Quoine attribute*), [39](#page-42-0)

LEVERAGE\_LEVEL\_4 (*quoine.client.Quoine attribute*), [39](#page-42-0) LEVERAGE\_LEVEL\_5 (*quoine.client.Quoine attribute*), [39](#page-42-0)

# M

```
MARGIN_ORDER_DIRECTION_NET (quoine.client.Quoine attribute), 39
MARGIN_ORDER_DIRECTION_ONE (quoine.client.Quoine attribute), 39
MARGIN_ORDER_DIRECTION_TWO (quoine.client.Quoine attribute), 39
```
# O

ORDER\_TYPE\_LIMIT (*quoine.client.Quoine attribute*), [39](#page-42-0) ORDER\_TYPE\_MARKET (*quoine.client.Quoine attribute*), [39](#page-42-0) ORDER\_TYPE\_MARKET\_RANGE (*quoine.client.Quoine attribute*), [39](#page-42-0)

# Q

Qryptos (*class in quoine.client*), [63](#page-66-2) Quoine (*class in quoine.client*), [38](#page-41-2) quoine.client (*module*), [38](#page-41-2) quoine.exceptions (*module*), [64](#page-67-0) QuoineAPIException , [64](#page-67-0) QuoineRequestException , [64](#page-67-0) Quoinex (*class in quoine.client*), [63](#page-66-2)

# S

SIDE\_BUY (*quoine.client.Quoine attribute*), [39](#page-42-0) SIDE\_SELL (*quoine.client.Quoine attribute*), [39](#page-42-0) STATUS\_CANCELLED (*quoine.client.Quoine attribute*), [39](#page-42-0) STATUS\_FILLED (*quoine.client.Quoine attribute*), [39](#page-42-0) STATUS\_LIVE (*quoine.client.Quoine attribute*), [39](#page-42-0) STATUS\_PARTIAL (*quoine.client.Quoine attribute*), [39](#page-42-0)

# U

update\_leverage\_level() (*quoine.client.Quoine method*), [59](#page-62-0) update\_live\_order() (*quoine.client.Quoine method*), [51](#page-54-0) update\_loan() (*quoine.client.Quoine method*), [57](#page-60-0) update\_trade() (*quoine.client.Quoine method*), [62](#page-65-0)

# V

VENDOR\_ID (*quoine.client.Quoine attribute*), [39](#page-42-0)